# **CompatibilitySettings.ExpandShiftReturn**

## **Description**

Sets or returns a boolean that represents whether or not Word will expand character spaces on the line ending in SHIFT + RETURN in this document.

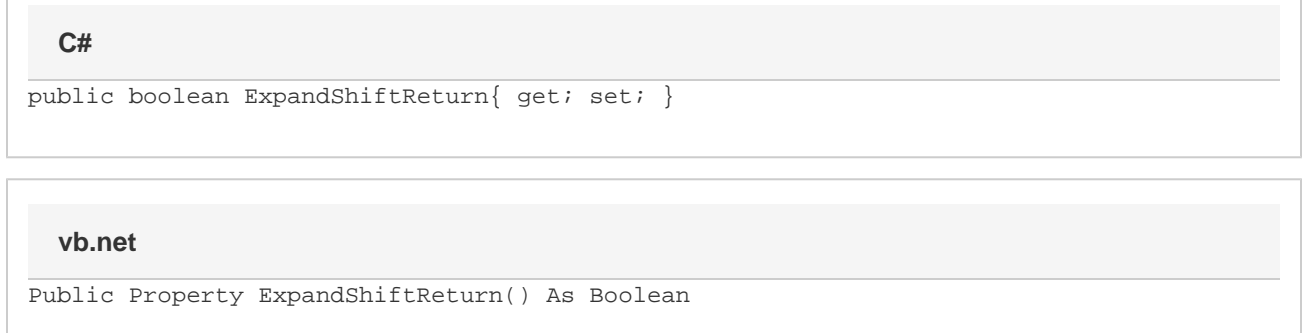

### **Remarks**

MS Word equivalent: Tools menu > Options... > Compatibility tab > Compatibility options for [filename].doc section > Options > Don't expand character spaces on the line ending Shift-Return

#### **Examples**

```
C#
```

```
//--- Return ExpandShiftReturn
bool expandShiftReturn = cs.ExpandShiftReturn;
//--- Set ExpandShiftReturn
cs.ExpandShiftReturn = true;
```
#### **vb.net**

```
'--- Return ExpandShiftReturn
Dim expandShiftReturn As Boolean = cs.ExpandShiftReturn
'--- Set ExpandShiftReturn
cs.ExpandShiftReturn = True
```